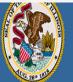

Darren Reisberg, Chair of the Board Dr. Carmen I. Ayala, State Superintendent of Education

# 😭 Home 📑 My Credentials 💿 Help 👽

# Home Page

Credentials

Degrees

Fees Tests

Communications

Deficiency Letters

Additional Credentials

Images

Assignments/Salary

Professional Development

TCIS History

# How to Add Professional Development

Handheld devices, tablets and Macs are not compatible with our system. Please make sure you are using a desktop or laptop computer for the most optimal experience.

Educator Licensure Information System Welcome, Test Account - IEIN: 1299022 Sign Out

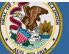

Darren Reisberg, Chair of the Board Dr. Carmen I. Ayala, State Superintendent of Education Educator Licensure Information System Welcome, Test Account - IEIN: 1299022 Sign Out

## 🏠 Home 🛛 🔄 My Credentials 🎯 Help 👽

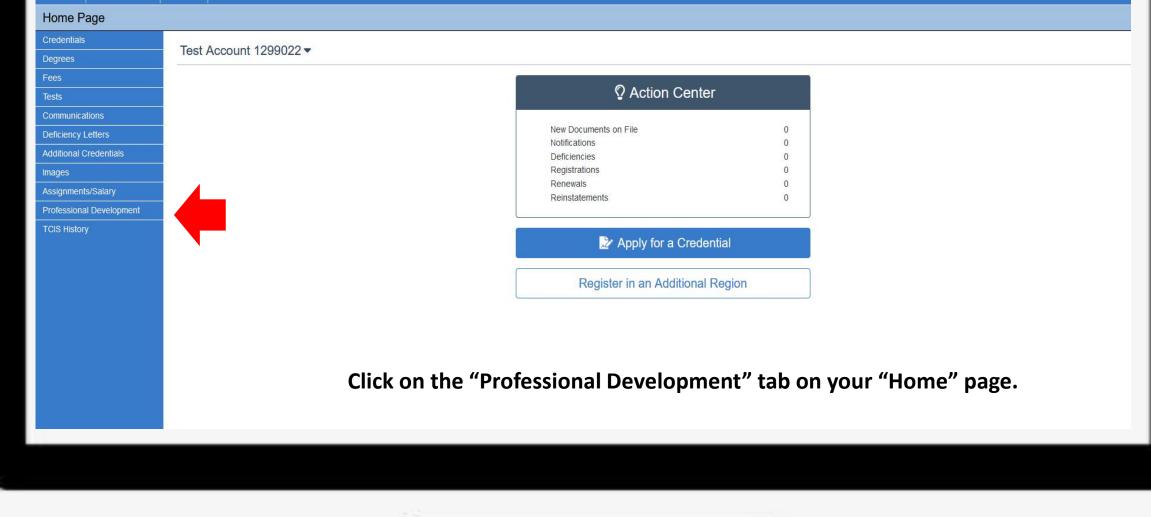

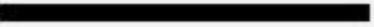

| 13   |           |  |
|------|-----------|--|
| BIEN |           |  |
|      |           |  |
| X    |           |  |
|      | G. 28= 10 |  |

Darren Reisberg, Chair of the Board Dr. Carmen I. Ayala, State Superintendent of Education

# Educator Licensure Information System Welcome, Test Account - IEIN: 1299022 Sign Out

🏠 Home 📑 My Credentials 💿 Help 👽

# Educator Development

| Educator Development                             |              |                                                 |                              |                        |           |              |                |             |            |             |               |          |
|--------------------------------------------------|--------------|-------------------------------------------------|------------------------------|------------------------|-----------|--------------|----------------|-------------|------------|-------------|---------------|----------|
| Credentials                                      |              |                                                 |                              |                        |           |              |                |             |            |             |               |          |
| Degrees                                          |              |                                                 |                              |                        |           |              |                |             |            |             |               |          |
| Fees                                             | Test A       | Account                                         | t 1299022 🔻                  |                        |           |              |                |             |            |             |               |          |
| Tests                                            |              |                                                 |                              |                        |           |              |                |             |            |             |               |          |
| Communications                                   |              |                                                 |                              |                        |           | Р            | Professional D | Development |            |             |               |          |
| Deficiency Letters                               |              |                                                 |                              |                        |           |              |                |             |            |             |               |          |
| Additional Credentials                           | License      | e                                               |                              |                        |           | Start Date   | E              | End Date    |            |             |               |          |
| Images                                           |              |                                                 |                              |                        |           | 1            |                |             |            |             |               |          |
| Assignments/Salary                               | Pr           | Professional Educator License (Issued) 7/1/2021 |                              |                        |           |              |                | 6/30/2027   |            |             | Refresh       |          |
| → Professional Development                       |              |                                                 |                              |                        |           |              |                |             |            |             |               |          |
| TCIS History                                     | Edit         | Name                                            | Description                  | Provider               | Hours     | EffectiveDat | e (QA only)    | Begin Date  | End Date   | Create Info | D Updated Inf | o Delete |
|                                                  | * Administra | ator's Acaden                                   | my credit only, not also cou | unted for PD hours req | uirement. |              |                |             |            |             |               |          |
|                                                  |              | Hours Required:                                 |                              |                        | 120.00    | Total Hours  | s: 0.00        | Hours Rema  | aining: 1  | 20.00       |               |          |
| Click Here to Add Professional Development Hours |              |                                                 |                              |                        |           |              |                |             |            |             |               |          |
|                                                  |              |                                                 |                              |                        |           |              |                |             |            |             |               |          |
|                                                  |              |                                                 |                              |                        | ±- ^      |              |                | )           |            | ,,          |               |          |
|                                                  |              |                                                 | Select "C                    | lick Here              | τοΑ       | aa Prot      | essional L     | vevelopm    | ent Hours. |             |               |          |
|                                                  |              |                                                 |                              |                        |           |              |                |             |            |             |               |          |
|                                                  |              |                                                 |                              |                        |           |              |                |             |            |             |               |          |
|                                                  |              |                                                 |                              |                        |           |              |                |             |            |             |               |          |
|                                                  |              |                                                 |                              |                        |           |              |                |             |            |             |               |          |

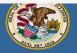

## Ilinois State Board of Education en I. Avala, State Superintendent of Educatio

rren Reisberg, Chair of the Board

#### **Educator Licensure Information System** Welcome, Test Account - IEIN: 1299022 Sign Ou

🏠 Home 🛛 🔄 My Credentials 🛛 🔗 Help 💀

| Credentials                |                                                                                              |
|----------------------------|----------------------------------------------------------------------------------------------|
| Degrees                    | Professional Educator Development Hours                                                      |
| Fees                       |                                                                                              |
| Tests                      | Educator: Test Account.                                                                      |
| Communications             | Please enter the Professional Development information below.                                 |
| Deficiency Letters         | Activity Name:                                                                               |
| Additional Credentials     | Provider: Click the Search icon to choose an approved Professional Development Provider      |
| Images                     |                                                                                              |
| Assignments/Salary         | Hours: -*Enter PD hours rounded to the nearest quarter hour increment (1.0, 1.25, 1.5, 1.75) |
| → Professional Development | Description:                                                                                 |
| TCIS History               |                                                                                              |
|                            | Begin Date: MM/DD/YYYY *                                                                     |
|                            |                                                                                              |
|                            | End Date: MM/DD/YYYY *                                                                       |
|                            |                                                                                              |
|                            | Once you have entered the required data, click on the "Next" button.                         |
|                            | Save - I want to save this professional development infomation                               |
|                            |                                                                                              |
|                            | Cancel - Please cancel the wizard                                                            |
|                            |                                                                                              |
|                            |                                                                                              |
|                            | Finish <b>O</b>                                                                              |
|                            |                                                                                              |

First, type the name of the professional development activity in the "Activity Name" field. Then, click on the magnifying glass to add the name of the provider of the PD activity.

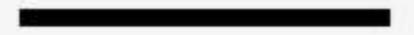

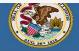

## linois State Board of Education en I. Ayala, State Superintendent of Education

arren Reisberg, Chair of the Board

#### Educator Licensure Information System Welcome, Test Account - IEIN: 1299022 Sign Out

📑 My Credentials 🛛 💿 Help 👽

| Credentials                |                                                                                                    |
|----------------------------|----------------------------------------------------------------------------------------------------|
| Degrees                    | Professional Educator Development Hours                                                                                                    |
| Fees                       |                                                                                                    |
| Tests                      | Select a Professional Development Provider *                                                                                                    |
| Communications             | nformation below.                                                                                                    |
| Deficiency Letters         | Choose one of the following providers. If your provider is not listed, please contact your provider and ask them to register as an approved provider. To troubleshoot, please visit this guide. |
| Additional Credentials     |                                                                                                    |
| Images                     |                                                                                                    |
| Assignments/Salary         | our increment (1.0, 1.25, 1.5, 1.75)                                                                                                    |
| → Professional Development | (Mason/Tazewell/Woodford ROE - 414 Court St Ste 100, Pekin), 414 Court St Ste 100, Pekin, IL 61554                                                                                              |
| TCIS History               | 828CHI Inc NFP, 1278 North Milwaukee Avenue, Chicago, IL 60822<br>A-C Central CUSD 282, 501 W Buchanan, Ashland, IL 62612                                                                       |
|                            | Add Cellinal Oddb 262, 001 W Buchalan, Ashielin, 16 5612                                                                                                    |
|                            | Abraham Lincoln Presidential Library and Museum, 212 N Sixth St, Springfield, IL 62701                                                                                                    |
|                            | Abstinence & Marriage - A&M Partnership, 411 E. Business Center Drive, Mount Prospect, IL 60056<br>Academy for Urban School Leadership, 3400 North Austin Avenue, Chicago, IL 60634             |
|                            |                                                                                                    |
|                            | Once you have entered the required data, click on the "Next" button.                                                                                                    |
|                            | Save - I want to save this professional development infomation                                                                                                    |
|                            | Cancel - Please cancel the wizard                                                                                                    |
|                            | Cancel - Please cancel the wizard                                                                                                    |
|                            |                                                                                                    |
|                            |                                                                                                    |
|                            | Finish <b>O</b>                                                                                                    |
|                            |                                                                                                    |

Click in the box to choose an existing provider as shown here. Scroll through the list to find your PD provider.

If the PD provider you are looking for is not listed, please contact the PD provider

and ask them to register as an approved provider.

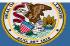

Darren Reisberg, Chair of the Board Dr. Carmen I. Ayala, State Superintendent of Education

🕋 Home 🛛 🔄 My Credentials 💿 Help 👽

| Credentials                |          |                                                                                              |  |  |  |  |  |  |
|----------------------------|----------|----------------------------------------------------------------------------------------------|--|--|--|--|--|--|
| Degrees                    | Protess  | sional Educator Development Hours                                                            |  |  |  |  |  |  |
| Fees                       |          |                                                                                              |  |  |  |  |  |  |
| Tests                      | Edu      | ucator: Test Account.                                                                        |  |  |  |  |  |  |
| Communications             |          | Please enter the Professional Development information below.                                 |  |  |  |  |  |  |
| Deficiency Letters         | Activity | Name: Professional Development for Elementary Teachers *                                     |  |  |  |  |  |  |
| Additional Credentials     | . F      | rovider: Augustana College, 639 38th St, Rock Island, IL 61201                               |  |  |  |  |  |  |
| Images                     |          |                                                                                              |  |  |  |  |  |  |
| Assignments/Salary         |          | Hours: -*Enter PD hours rounded to the nearest quarter hour increment (1.0, 1.25, 1.5, 1.75) |  |  |  |  |  |  |
| → Professional Development | Desc     | cription:                                                                                    |  |  |  |  |  |  |
| TCIS History               |          | *                                                                                            |  |  |  |  |  |  |
|                            | Begi     | in Date: MM/DD/YYYY *                                                                        |  |  |  |  |  |  |
|                            |          |                                                                                              |  |  |  |  |  |  |
|                            |          | MM/DD/YYYY *                                                                                 |  |  |  |  |  |  |
|                            | •        |                                                                                              |  |  |  |  |  |  |
|                            | Once y   | Once you have entered the required data, click on the "Next" button.                         |  |  |  |  |  |  |
|                            | •        | Save - I want to save this professional development infomation                               |  |  |  |  |  |  |
|                            |          |                                                                                              |  |  |  |  |  |  |
|                            |          | Cancel - Please cancel the wizard                                                            |  |  |  |  |  |  |
|                            |          |                                                                                              |  |  |  |  |  |  |
|                            |          |                                                                                              |  |  |  |  |  |  |
|                            |          | Finish 🔇                                                                                     |  |  |  |  |  |  |
|                            |          |                                                                                              |  |  |  |  |  |  |

Enter the number of PD hours awarded by the PD provider, a short description of the PD activity, and the beginning date and ending date of the PD activity. Click "Finish" when all fields are completed.

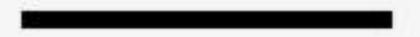

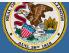

Darren Reisberg, Chair of the Board Dr. Carmen I. Ayala, State Superintendent of Educatio

| and the second second se |                          |                                                     |                     |                                     |                   |          |                         |            |            |                           |                            |       |
|----------------------------------------------------------------------------------------------------|--------------------------|-----------------------------------------------------|---------------------|-------------------------------------|-------------------|----------|-------------------------|------------|------------|---------------------------|----------------------------|-------|
| Y Home 🔄 My Credentials                                                                                                    | 🕑 Help 👽                 |                                                     |                     |                                     |                   |          |                         |            |            |                           |                            |       |
| ducator Development                                                                                                    | :                        |                                                     |                     |                                     |                   |          |                         |            |            |                           |                            |       |
| edentials                                                                                                    |                          |                                                     |                     |                                     |                   |          |                         |            |            |                           |                            |       |
| grees                                                                                                    |                          |                                                     |                     |                                     |                   |          |                         |            |            |                           |                            |       |
| es                                                                                                    | Test Account 1299022 ▼   |                                                     |                     |                                     |                   |          |                         |            |            |                           |                            |       |
| sts                                                                                                    |                          |                                                     |                     |                                     |                   |          |                         |            |            |                           |                            |       |
| ommunications                                                                                                    | Professional Development |                                                     |                     |                                     |                   |          |                         |            |            |                           |                            |       |
| eficiency Letters                                                                                                    |                          |                                                     |                     |                                     |                   |          |                         |            |            |                           |                            |       |
| Iditional Credentials                                                                                                    | License                  |                                                     | St                  | Start Date Er                       |                   | End Date |                         |            |            |                           |                            |       |
| ages                                                                                                    |                          |                                                     | ense (Issued)       | (4/2024                             |                   |          | Refresh                 |            |            |                           |                            |       |
| signments/Salary                                                                                                    |                          | Professional Educator Lic                           | 6/30/2027           |                                     |                   | NUTUAL   |                         |            |            |                           |                            |       |
| Professional Development                                                                                                    |                          |                                                     |                     |                                     |                   |          |                         |            |            | 1                         |                            |       |
| CIS History                                                                                                    | Edit Name                |                                                     | Description         | Provider                            |                   |          | EffectiveDate (QA only) | -          |            | Create Info               | Updated Info               | D     |
|                                                                                                    | Profes                   | ssional Development for Elementary Teachers         | PD Description Here | Augustana College, 639 38th St, Roc | Island, IL 61201  | 2.00     | 11/02/2021              | 11/01/2021 | 11/02/2021 | testaccount2021 - 11/18/2 | 21 testaccount2021 - 11/18 | /2021 |
|                                                                                                    |                          |                                                     |                     |                                     |                   |          |                         |            |            |                           |                            |       |
|                                                                                                    | * Administrato           | or's Academy credit only, not also counted for PD h | ours requirement    |                                     |                   |          |                         |            |            |                           |                            |       |
|                                                                                                    | Administrate             |                                                     |                     | t: 120.00 Total Ha                  | ure: 2.00         | <b>`</b> | Hours Boma              | ining:     | 40.00      |                           |                            |       |
|                                                                                                    |                          |                                                     | Hours Required      | d: 120.00 Total Ho                  | urs: 2.00         | )        | Hours Rema              | ining.     | 118.00     |                           |                            |       |
|                                                                                                    |                          |                                                     |                     | Click Here to Add Pro               | fessional Develop | pment Ho | urs                     |            |            |                           |                            |       |
|                                                                                                    | -                        |                                                     |                     |                                     |                   |          |                         |            |            |                           |                            |       |

The information you entered can now be seen on the "Professional Development" tab.

You can monitor the PD hours required, hours entered, and hours remaining at the bottom of this screen.

NOTE: All professional development requirements must be met before you can renew your license.

Have questions about licensure? Contact your nearest <u>Regional Office of Education or Intermediate Service Center</u>.

Visit our <u>ISBE License Renewal</u> page for additional information regarding renewal requirements.